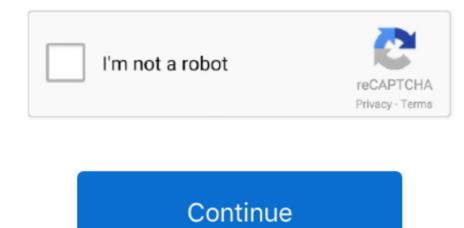

## Bamboo Wacom Mte-450 Driver

Shop with confidence Blogger from Uzbekistan shares his files here Drivers, games, apps, software, warez, torrent, music, movies, fonts e... t c No drivers found Latest driver for Bamboo Fun Bamboo Fun Bamboo

2 1 doesn't work at all I'm just getting a message that says: Your version is not supported (or something like that) when I try to open Pen Tablet properties.. 557 billion 2015 1 Bamboo Hi Guys, I m having trouble installing the correct drivers for an old Bamboo MTE-450 This model should work with the latest drivers, but may have.. Previous it have been working perfectly - for years - but after some trouble with the computer something f\*cked up with Bamboo - and I had to install drivers again.. Also remove remaining files wintab\* \* from SYSTEM32 and SYSWOW64 as well as any pen\_tablet.. That resets and restores the driver - If that is not successful: Unplug the tablet, uninstall the driver and restart Windows.. The software of Wacom and the associated rights of use are not included with the purchase of this product covers copyright-protected computer programs ("software"), which are the inalienable intellectual property of Wacom Europe GmbH ("Wacom").. Then log in with an admin user account, and install the latest driver version. I can click and use the pen with HID, but I can't use or change the buttons to right and left click and the tablet doesn't respond to anything when I try to hit the function keys.. Hi Guys, I'm having trouble installing the correct drivers for an old Bamboo MTE-450/K(A) on Windows 7, 64 bits.

## bamboo wacom driver

bamboo wacom driver, bamboo wacom driver cth-470, bamboo wacom driver cth-460, bamboo driver mac catalina, wacom bamboo driver mac catalina, wacom bamboo driver big sur, wacom bamboo driver cth-470, wacom bamboo driver cth-470, bamboo wacom driver cth-470, bamboo wacom driver cth-470, bamboo wacom driver cth-470, bamboo driver mac catalina, wacom bamboo driver mac catalina, wacom bamboo driver mac catalina, wac

If is basically works with the 5 21 version, go to Start menu -> Programs -> Bamboo/Wacom/Pen tablet and run the preference file utility to remove the driver settings.. This software is an integral component of the product and is also held on the associated data carrier.. I'm able to install 5 2 1 and can open Pen Tablet properties - but I can't get the pen (or the tablet) to work.

## bamboo wacom driver cth-460

## wacom bamboo ink driver

e10c415e6f